## **Configuration avancée : VLAN**

SI vous voulez mettre en place un réseau avec des VLAN

From: <https://docs.abuledu.org/>- **La documentation d'AbulÉdu**

Permanent link: **<https://docs.abuledu.org/11.08/administrateur/vlan?rev=1479207840>**

Last update: **2016/11/15 12:04**

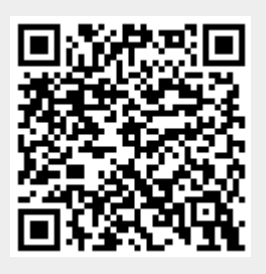